# **rgw - Bug #39995**

# **rgw: make check is failing because of linker error on Ubuntu**

05/22/2019 08:22 AM - Tatjana Dehler

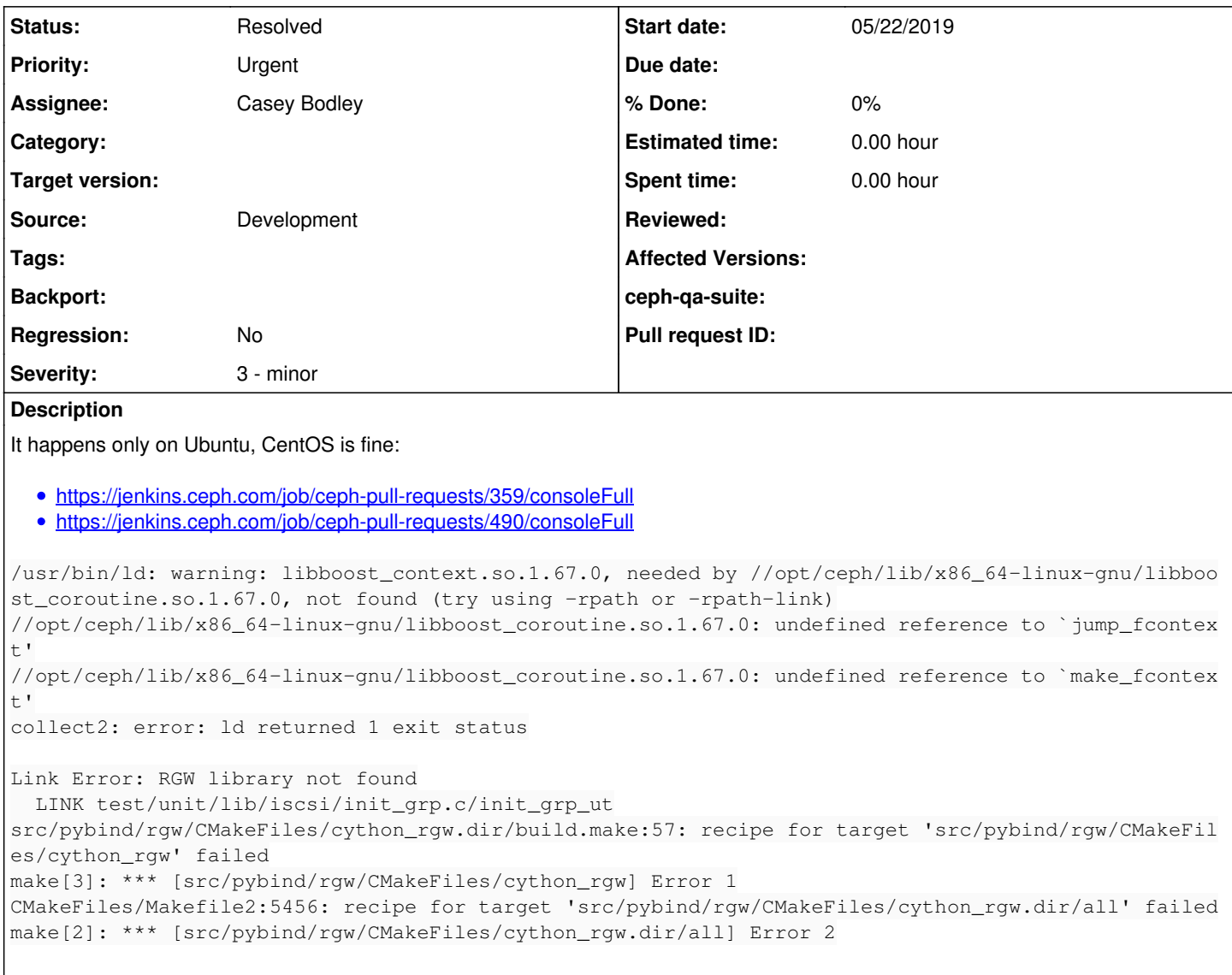

## **History**

## **#1 - 05/22/2019 08:26 AM - Sebastian Wagner**

- *Status changed from New to Verified*
- *Priority changed from Normal to Urgent*

All builds are failing:

<https://jenkins.ceph.com/job/ceph-pull-requests/495/console> <https://jenkins.ceph.com/job/ceph-pull-requests/496/console> <https://jenkins.ceph.com/job/ceph-pull-requests/497/console>

# **#2 - 05/22/2019 09:51 AM - Nathan Cutler**

*- Related to Bug #39981: do\_cmake.sh: "source" not found added*

## **#3 - 05/22/2019 09:51 AM - Nathan Cutler**

Maybe this is the root cause? [#39981](https://tracker.ceph.com/issues/39981)

## **#4 - 05/22/2019 04:43 PM - Nathan Cutler**

All of the console logs are from a single PR: <https://github.com/ceph/ceph/pull/19371>

And "make check" just passed in that PR following merge of<https://github.com/ceph/ceph/pull/28181>which is. . . a positive sign.

### **#5 - 05/22/2019 06:36 PM - Sebastian Wagner**

<https://github.com/ceph/ceph/pull/28058>

## **#6 - 05/23/2019 07:56 AM - Nathan Cutler**

Still happening:<https://github.com/ceph/ceph/pull/28211>

So I'm removing the related-to link to [#39981](https://tracker.ceph.com/issues/39981).

## **#7 - 05/23/2019 07:57 AM - Nathan Cutler**

*- Related to deleted (Bug #39981: do\_cmake.sh: "source" not found)*

#### **#8 - 05/23/2019 11:20 AM - Sebastian Wagner**

<https://jenkins.ceph.com/job/ceph-pull-requests/556/console>

### **#9 - 05/23/2019 11:23 AM - Sebastian Wagner**

*- Assignee set to Casey Bodley*

(Ceasy, assigned to you, just to make you aware of this.)

### **#10 - 05/23/2019 01:40 PM - Sebastian Wagner**

<https://jenkins.ceph.com/job/ceph-pull-requests/555/console>

#### **#11 - 05/23/2019 01:45 PM - Sebastian Wagner**

<https://jenkins.ceph.com/job/ceph-pull-requests/573/console>

#### **#12 - 05/24/2019 12:27 PM - Casey Bodley**

I set up a fresh bionic vm and was able to build master successfully. The ubuntu flavors of master and nautilus are still succeeding in <https://shaman.ceph.com/builds/ceph/>. It looks like the difference here is the use of WITH\_SYSTEM\_BOOST and the ceph-libboost-\* packages.

From the logs of failures, I do see that cmake is able to find the boost context component:

```
-- Boost version: 1.67.0
-- Found the following Boost libraries:
-- atomi c--   chrono
--   thread
    system
--   regex
--   random
--   program_options
-- date_time
--   iostreams
-- python27
--   context
--   coroutine
    filesystem
--   timer
```
#### But the failure implies that libboost context.so isn't present under /opt/ceph/:

/usr/bin/ld: warning: libboost\_context.so.1.67.0, needed by //opt/ceph/lib/x86\_64-linux-gnu/libboost\_coroutine .so.1.67.0, not found (try using -rpath or -rpath-link)

#### **#13 - 05/24/2019 06:28 PM - Casey Bodley**

The logs of failures seem to be using xenial:

++ VERSION='16.04.4 LTS (Xenial Xerus)'

So I created a xenial vm and again built successfully with:

```
cmake -DWITH_SYSTEM_BOOST=ON -DBOOST_ROOT=/opt/ceph ..
```
### **#14 - 05/24/2019 09:11 PM - Luis Henriques**

Maybe just a shot in the dark, but can't the problem be in the libboost-\* libs being installed? The "undefined reference" error occurs in libboost coroutine.so.1.67.0, which is installed from some <https://chacra.ceph.com/repos/>... URL. Are these libs sane, or could they be already broken?

### **#15 - 05/26/2019 06:55 PM - Kefu Chai**

td;dr ceph-libboost1.67-dev\_1.67.0-7\_amd64.deb **was** not sane.

long story,

- 1. before <https://github.com/tchaikov/ceph-boost/commit/ec205d3f54258c0d7f9d22ae279b1a20523e7629> was merged, we could consistently reproduce this issue.
- 2. I tried to fix it by rebuilding the ceph-libboost\* packages and uploading them to chacra. but i failed to reinstall them to all xenial builders. 3. and re-running install-deps.sh cannot help because:
	- i was using the same changelog file when rebuilding the ceph-libboost\* packages. as i thought it would be simpler to fix the builders than updating install-deps.sh, if the ceph-libboost\* packages went wrong. so the new ceph-libboost\* packages are of the same version as the old ones.
	- if the package with the same name was already installed, install-deps.sh won't reinstall it. see
	- <https://github.com/ceph/ceph/blob/b97022ce553d278c60524950ca3b16825dac0839/install-deps.sh#L136-L140>
- 4. i reinstalled the new package of ceph-libboost1.67-dev\_1.67.0-7\_amd64.deb on all ubuntu builders by reissuing "retest this please" command to jenkins, and ensuring all ubuntu builders are running the build job of <https://github.com/ceph/ceph/pull/28245>.

# **#16 - 05/28/2019 10:49 AM - Nathan Cutler**

*- Assignee changed from Casey Bodley to Kefu Chai*

Thanks for fixing the issue, Kefu! Can this be marked Resolved now?

## **#17 - 05/28/2019 12:10 PM - Casey Bodley**

*- Assignee changed from Kefu Chai to Casey Bodley*

Thanks Kefu, you are my hero.

# **#18 - 05/29/2019 01:20 PM - Casey Bodley**

*- Status changed from Verified to Resolved*